## HTML2PDF

Convert HTML websites into perfect PDF files by just one click.

## Benefits of html2PDF

html2PDF renders a PDF on the fly based on the URL of a HTML page you respectively your website or application sends us.

## More benefits of html2PDF

- Renders URLs of (dynamic) (x)html pages including CSS to PDF on the fly html2PDF is a service **not** a class library or EXE
- ◆ Very easy to use
- 

## Easy to use

- No hidden costs
- No setup fee, instant setup No need of installing anything on your server
- Support for dynamic (php, asp(x), jsp, cfm etc.) and static pages in (x)html
- Free email support

# Starter Package ↓ 1000 PDF Conversions Highly Customizable Free Email Support PayPal VISA **O** ਦ only \$**99** Standard Package 5000 PDF Conversions  $\blacktriangledown$  Highly Customizable Free Email Support

only \$**299**

Professional Package

 $v_{\text{P}}$  VISA  $\bullet$ 

:<br>NEBICAN<br>EXEMPLESS

ਦ

ਦ

10'000 PDF Conversions ↓ Highly Customizable Free Email Support

PayPal VISA **O** 

Why use html2PDF?

html2PDF is simple. There is no need of installing or programming anything. A simple link is enough. Check out the online demo [\(https://www.html2pdf.solutions/en/online-demo/type\\_an\\_url\\_of\\_a\\_webpage\\_of\\_your\\_choice\\_to\\_gener.htm\)](https://www.html2pdf.solutions/en/online-demo/type_an_url_of_a_webpage_of_your_choice_to_gener.htm) !

### Optional Parameters of html2PDF

Many optional parameters are available like

- Paper Size
- Orientation<br>Margins
- Password
- and many more

Check out the full list of parameters (https://www.html2pdf.solutions/en/how-to-usequick-start/parameters for html2pdf.htm)

#### Testimonials

Thank you for all of your help. You and your company were fantastic and I certainly appreciate it. *Craig - Donor Watch*

First class support for a first class service. It has enabled us to have generate a perfect quote PDF for our customers. *Rob McCreedie – Nu-Heat UK Ltd*

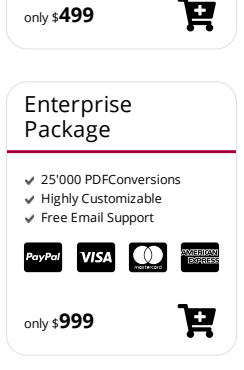

© 2024 www.html2pdf.solutions